# **Best Practices for Business PCs**

## Keep PC up-to-date with the latest updates from Microsoft, Adobe, and Java

- Microsoft Update: <a href="http://www.update.microsoft.com">http://www.update.microsoft.com</a>
- Adobe: <a href="http://www.adobe.com/downloads/">http://www.adobe.com/downloads/</a>
- Java: http://java.com/en/download/installed.jsp

## Protect PC with anti-virus, anti-spyware, and anti-malware software

- Configure anti-virus, anti-spyware, and anti-malware software to update daily.
- Configure anti-virus to do a full system scan at least weekly and have it notify you if anything suspicious is found.

## Use supported operating systems and current security features when connecting to Online Banking.

- Older operating systems are no longer patched and are vulnerable to Windows attacks. These operating systems should not be used for online banking (XP, Vista, Win 7 & 8).
- Windows 10 has built-in security features and a robust firewall which should never be turned off.
- Windows 10 https://support.microsoft.com/en-us/windows/stay-protected-with-windows-security-2ae0363d-0adac064-8b56-6a39afb6a963

## It is highly recommended that businesses designate one PC for Business Online Banking and avoid browsing the Internet on that PC.

#### Use caution with USB Flash Drives

- Never use an unknown Flash Drive.
- Hold the SHIFT key when inserting Flash Drive to prevent unwanted pop-ups.
- Use anti-virus to scan the Flash Drive (usually E: under "My Computer") before opening.

## Use caution with wireless networking

- Avoid wireless networks when doing Online Banking. A wired Ethernet connection is more secure.
- If using wireless at home/business make sure to use the WPA2 or WPA3 (newest) for WiFi security
- Make your security keys for WiFi protected access hard to guess for cyber criminals. Make the keys at least 16 characters with a mix of numbers, special characters, upper & lower case letters.
- Do not use hotspots or public accessible WiFi when doing Online Banking. If absolutely necessary use a VPN connection when connecting to these types of WiFi.

## Do not accidentally download malware

- If email is used on PC do not open attachments from unknown senders.
- Never click "Ok," "Agree," or "Accept" on any unexpected pop-up windows. If the pop-up will not let you exit, hold down CTRL+ALT+DELETE to bring up the Task Manager so that you can end the pop-up application.
- Beware of "free" downloads only download from trusted/known sites.

#### Always use strong passwords

- Passwords should be at least 10 characters in length and contain at least one number, one special character, and one capitalized letter if software allows them.
- Passwords should not be words that can be found in a dictionary. Example password12 is a weak password -P@ss1w0rd is a stronger password.
- See https://support.microsoft.com/en-us/windows/create-and-use-strong-passwords-c5cebb49-8c53-4f5e-2bc4fe357ca048eb

#### See Microsoft's 6 rules for safer financial transactions online

• https://support.microsoft.com/en-us/topic/making-safer-financial-transactions-online-d8e8972b-dc56-4ea2-aa72-12883d3bf0b4

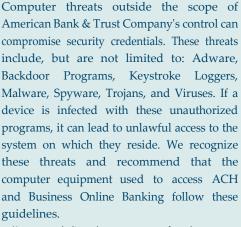

- Keep your dedicated computer out of reach, or even better, under lock and key
- Set a strong password for the Administrator account
- Turn your dedicated computer off when not in use to help prevent network-based intrusions
- Keep the operating system and third party applications secure by applying patches and updates promptly
- Install a good-quality anti-virus suite and keep it updated
- Never use a wireless connection for online banking
- Use a strong password for your online banking account, and do not use that password anywhere else
- Sign up for a Security Newsletter to stay apprised of threats

The key is to use a secure, dedicated system. If you spot any unauthorized activity, or suspect your information has been compromised in any way, the Federal Trade Commission recommends you take the following actions:

- Notify your bank and credit card companies immediately
- · Close all affected accounts
- · Notify the major credit reporting agencies
- File a report with the Federal Trade Commission
- File a report with the police

P.O. BOX 1819 OPELOUSAS, LA 70571-1819

(337) 948-3056

www.americanbankandtrust.net

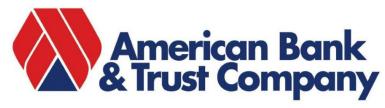

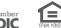